# **MoodleScript : HIDE BLOCK**

## **Moteur de script MoodleScript**

## **Effet**

Cache les instances d'un bloc dans un cours.

#### **Syntaxe**

HIDE BLOCK <blocktype> IN <courseidentifier> HIDE BLOCK <blockidentifier> (todo)

#### **Exemples**

HIDE BLOCK latest news IN idnumber:U345654

HIDE BLOCK idnumber:"B203\_52"

HIDE BLOCK current

## **Attributs particuliers**

- **blocktype** : Un type de bloc (par exemple "latest\_news", "configurable\_report", etc.).
- **courseidentifier** : Un identifiant de cours
- **blockidentifier** : un identifiant unique de bloc (\*)

## **Autres défauts**

Aucun

#### **Notes**

(\*) Ceci suppose la mise en place des "identifiants de blocs" fournie par l'installation de certains plugins tiers.

#### **Voir aussi**

#### [Montrer un bloc](https://docs.activeprolearn.com/doku.php?id=local:moodlescript:language:showblock)

[Revenir à l'index du langage](https://docs.activeprolearn.com/doku.php?id=local:moodlescript:languagespecification) - [Revenir à l'index du composant](https://docs.activeprolearn.com/doku.php?id=local:moodlescript)

From:

<https://docs.activeprolearn.com/>- **Documentation Moodle ActiveProLearn**

Permanent link: **<https://docs.activeprolearn.com/doku.php?id=local:moodlescript:language:hideblock>**

Last update: **2024/04/04 15:52**

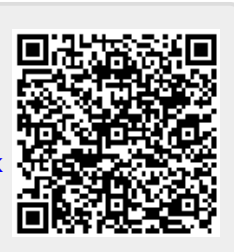